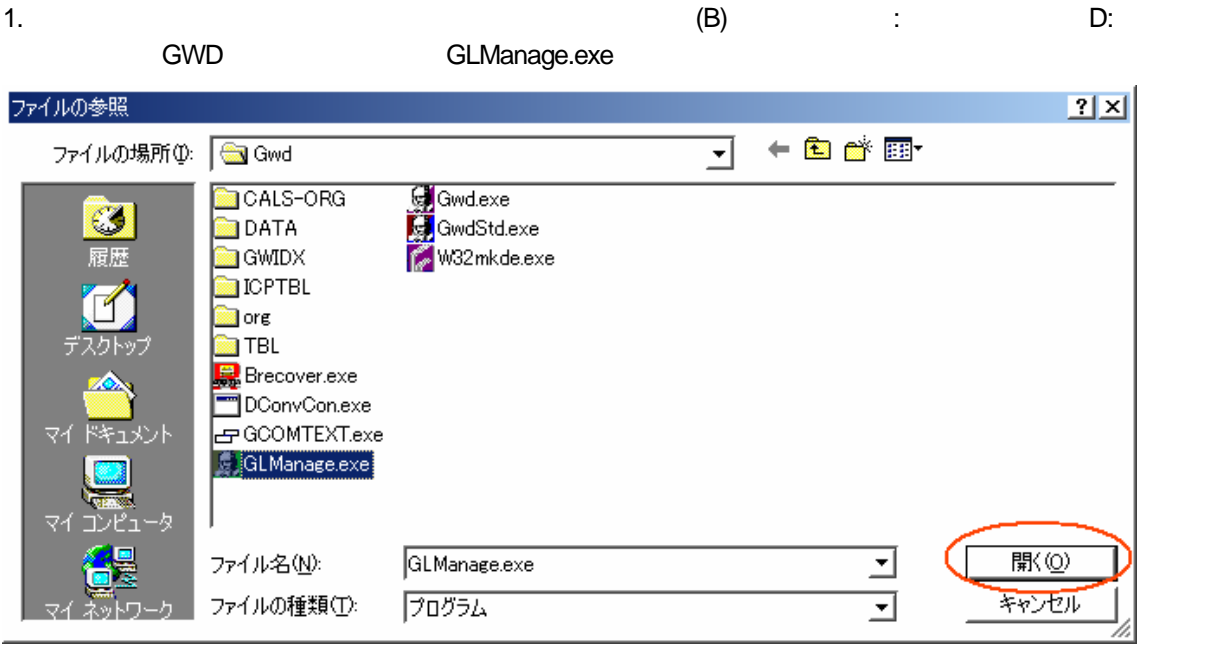

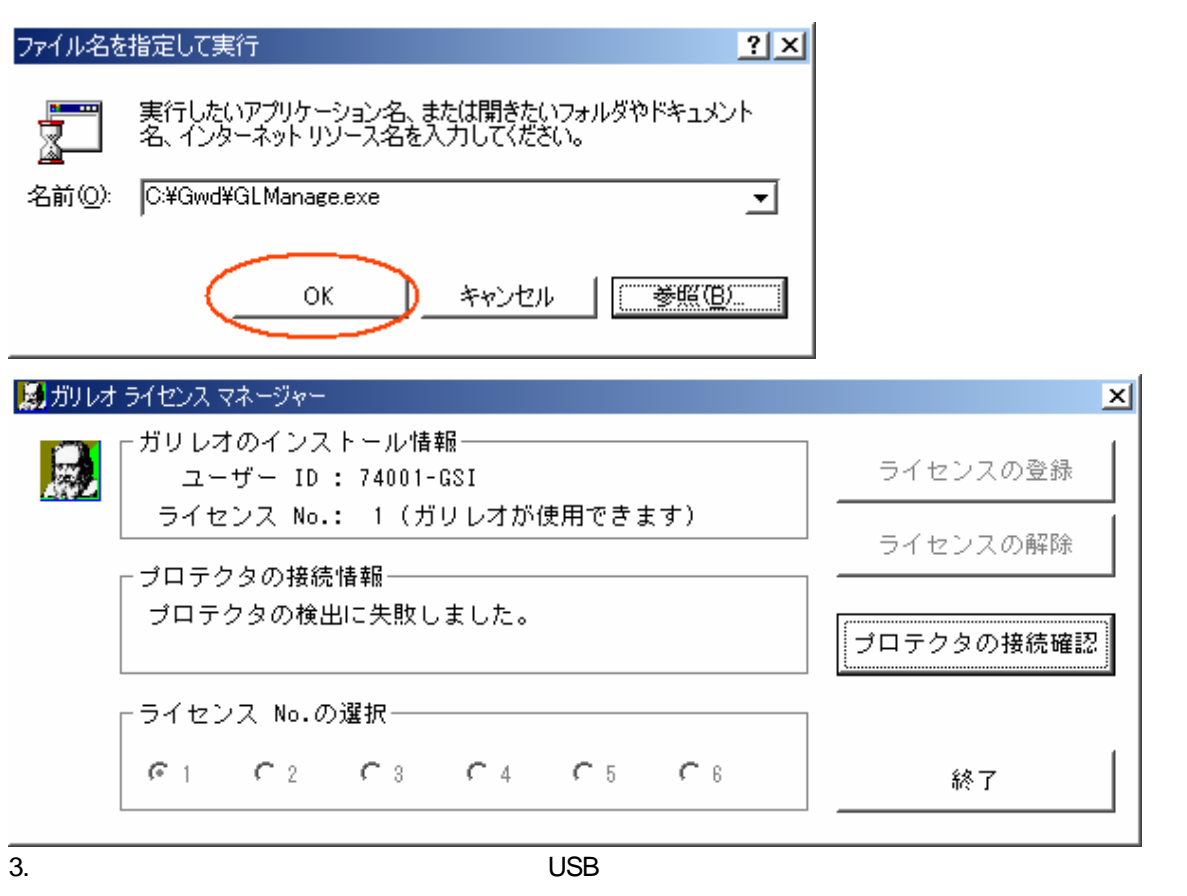

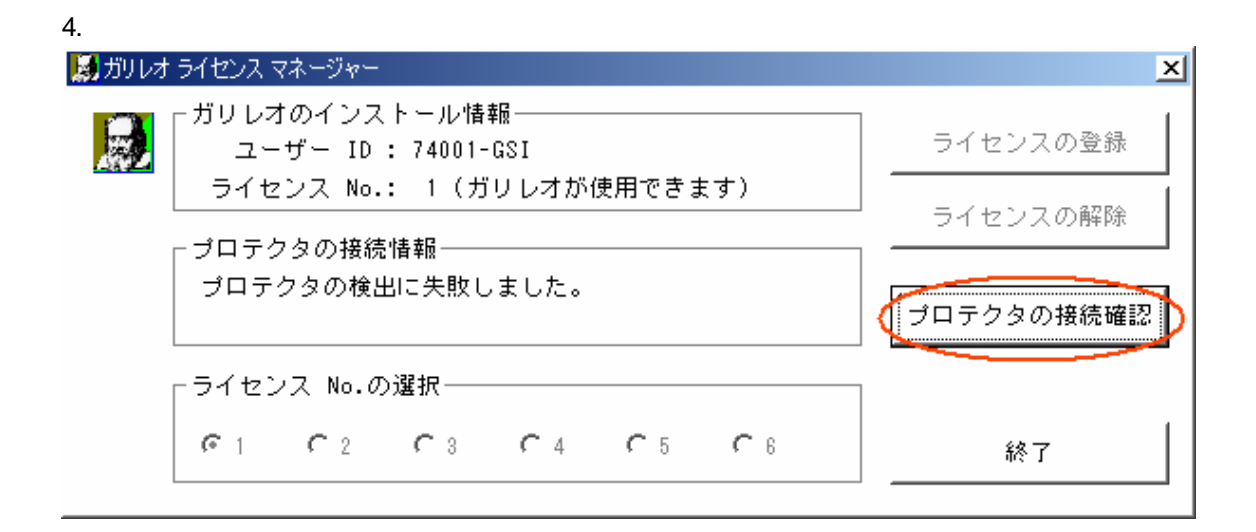

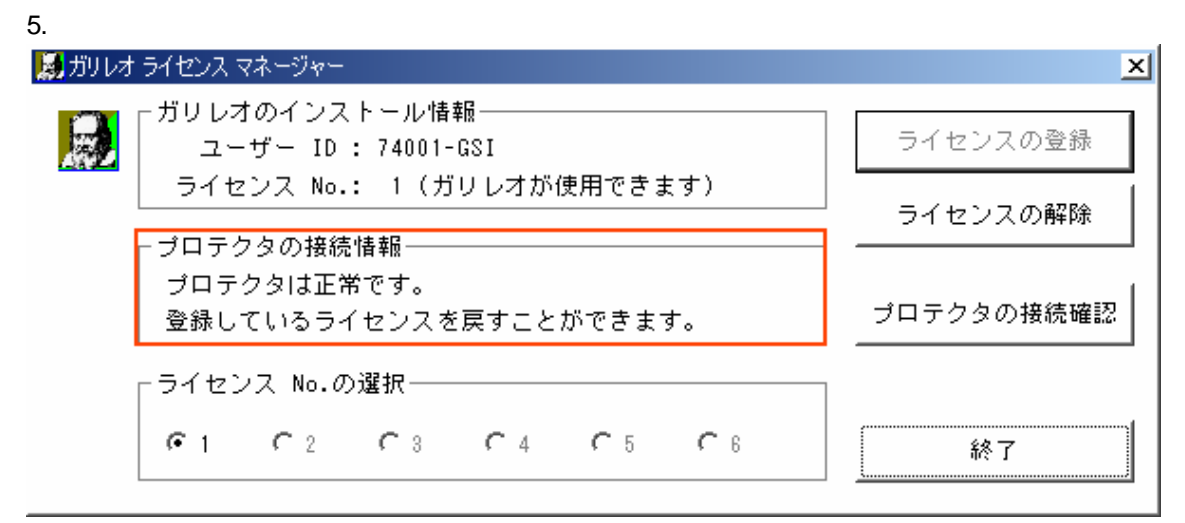

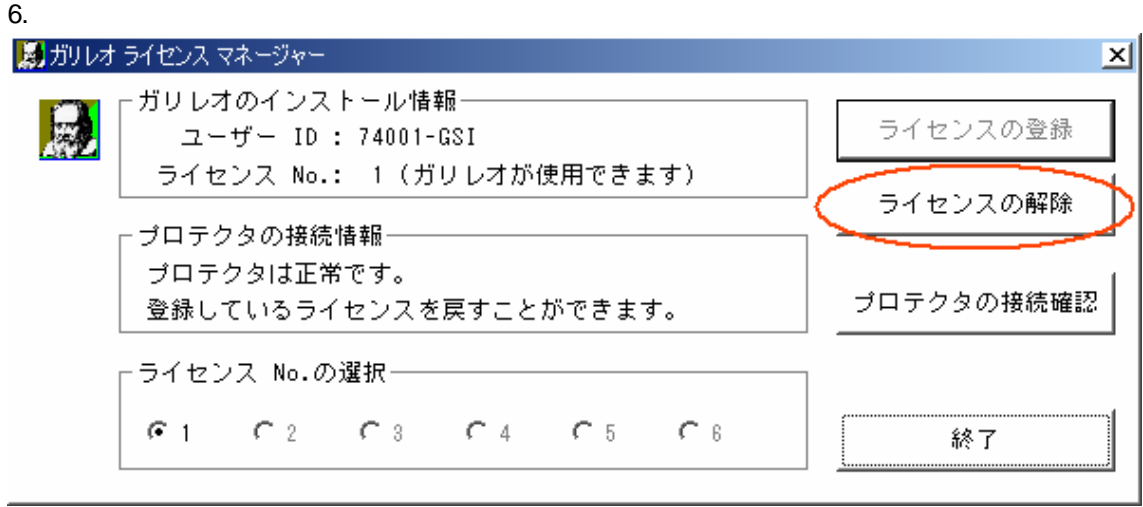

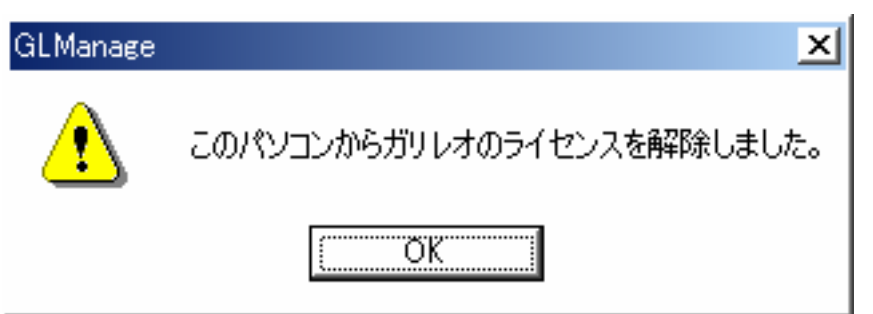

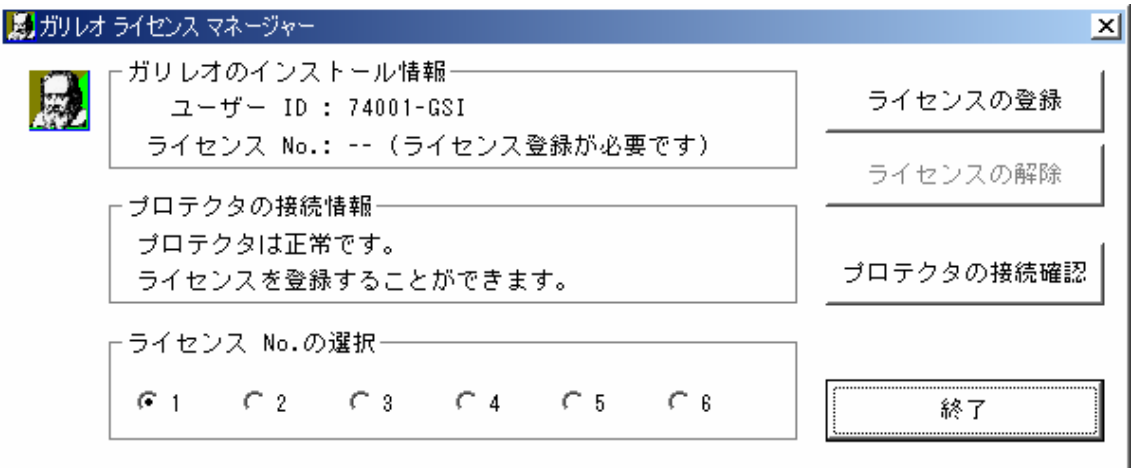

 $8.$ 

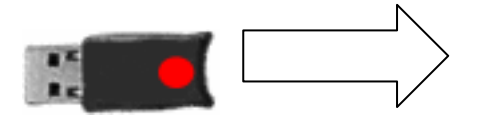

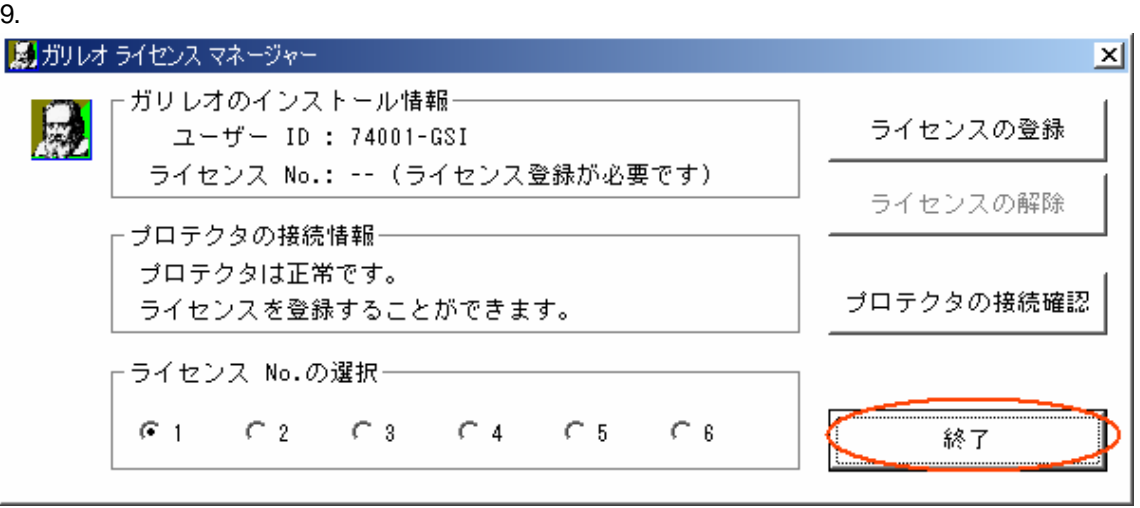

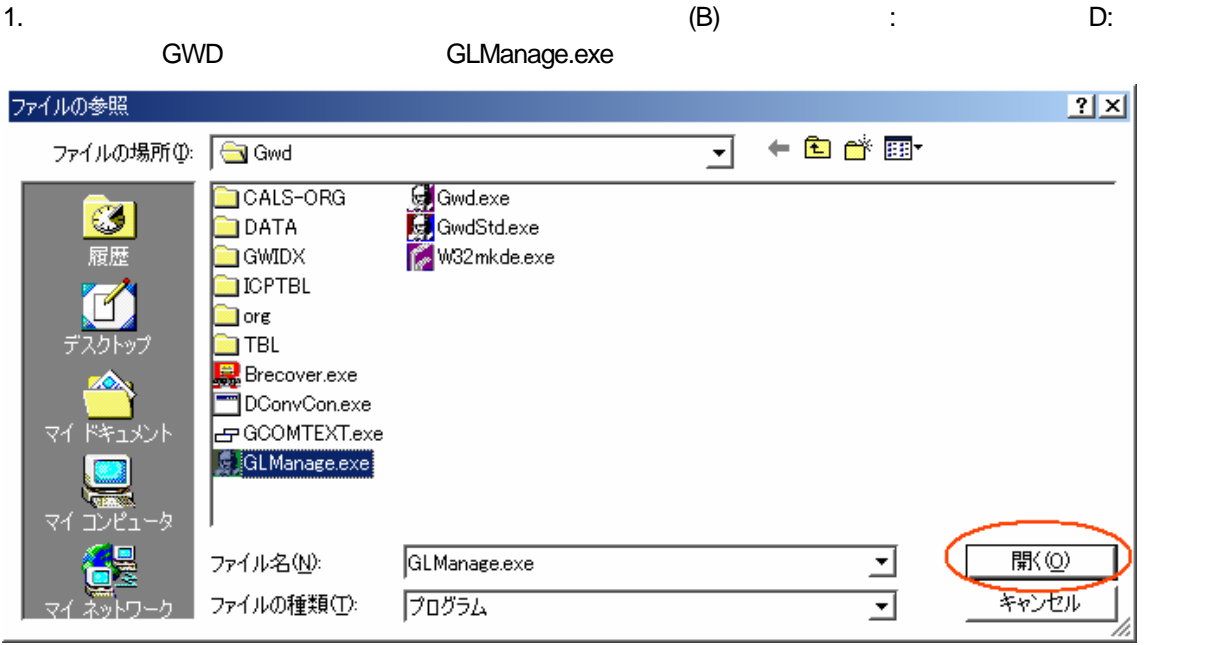

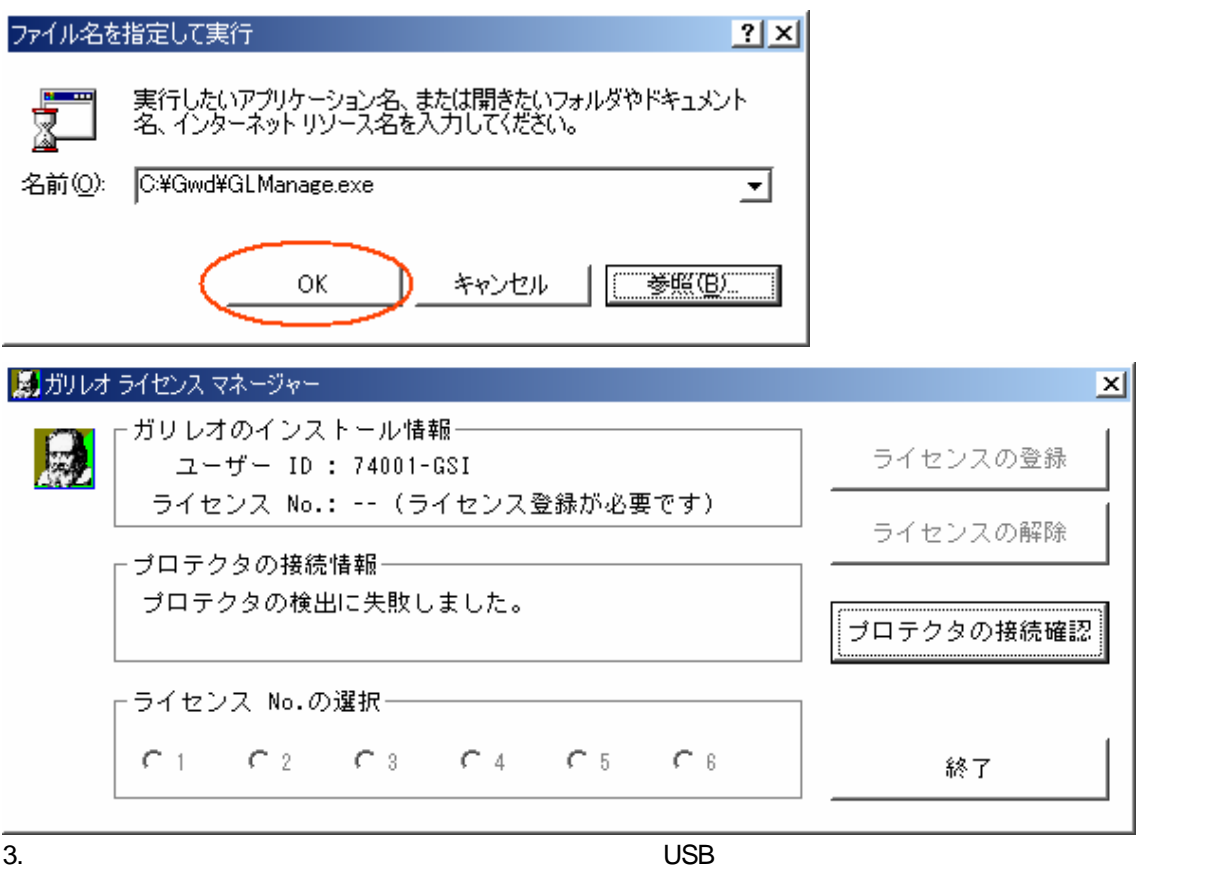

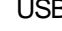

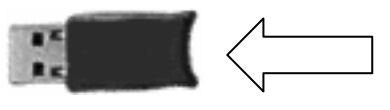

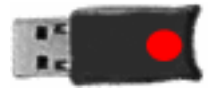

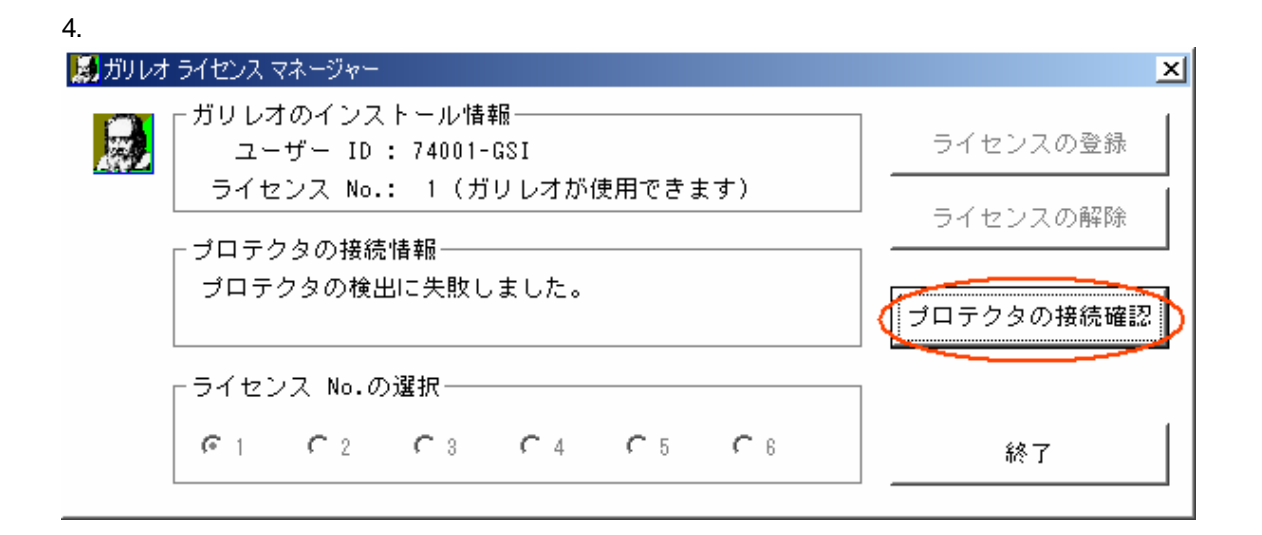

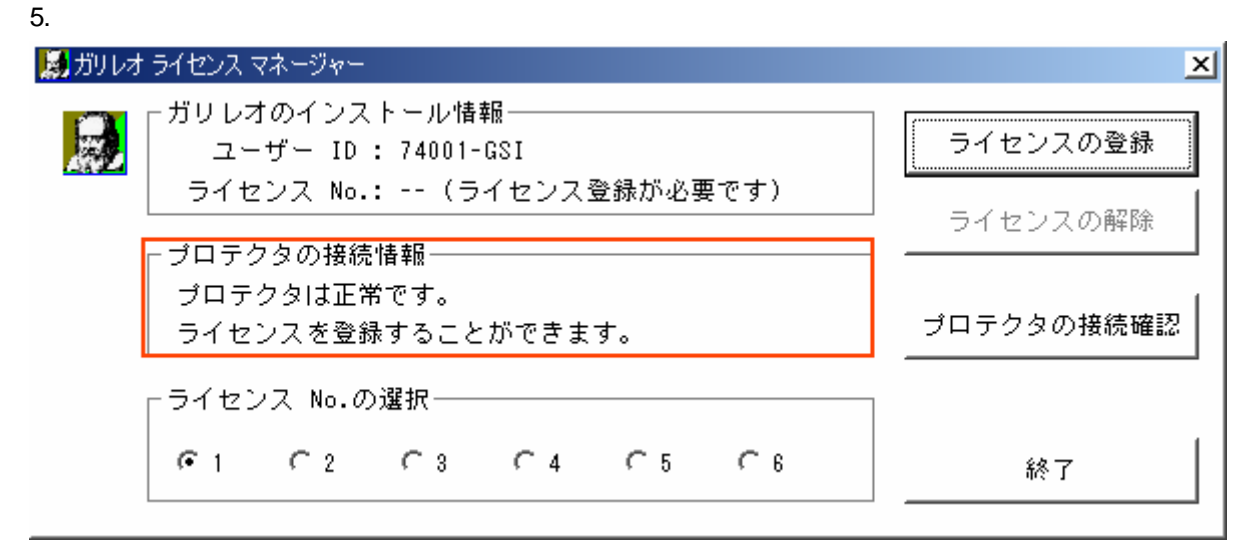

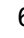

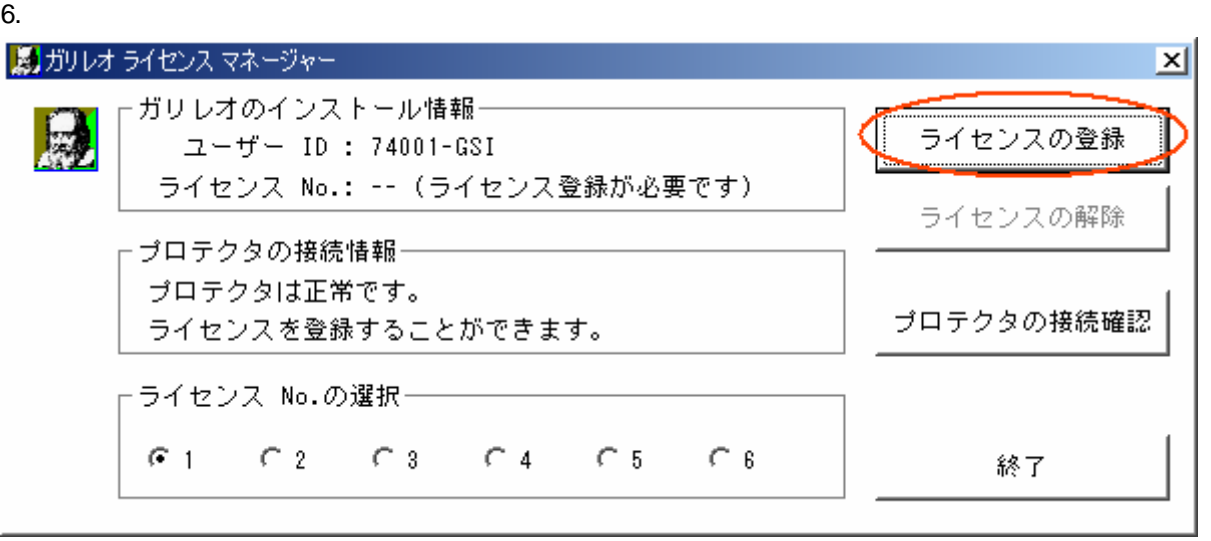

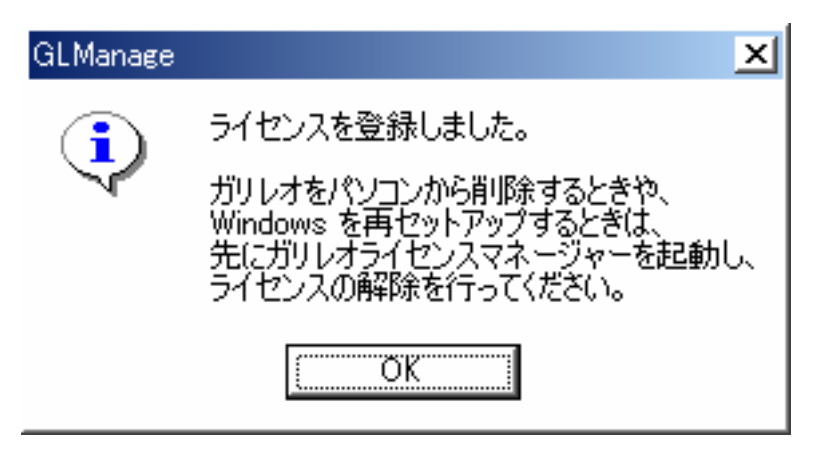

 $\overline{\mathsf{USB}}$ 

## 場 ガリレオ ライセンス マネージャー

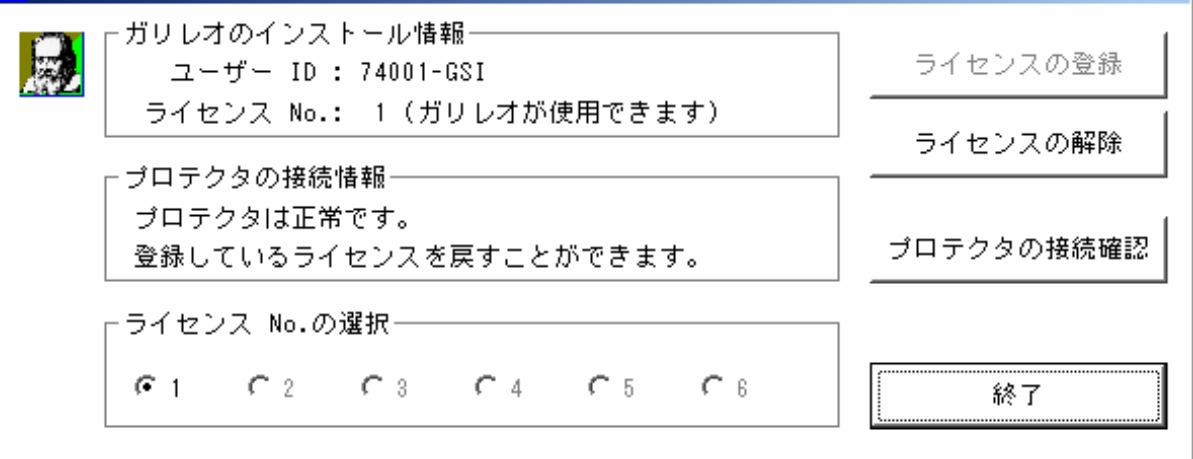

 $\vert x \vert$ 

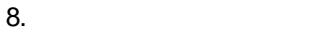

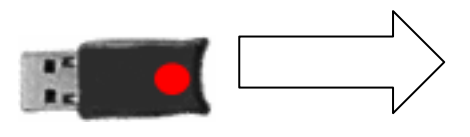

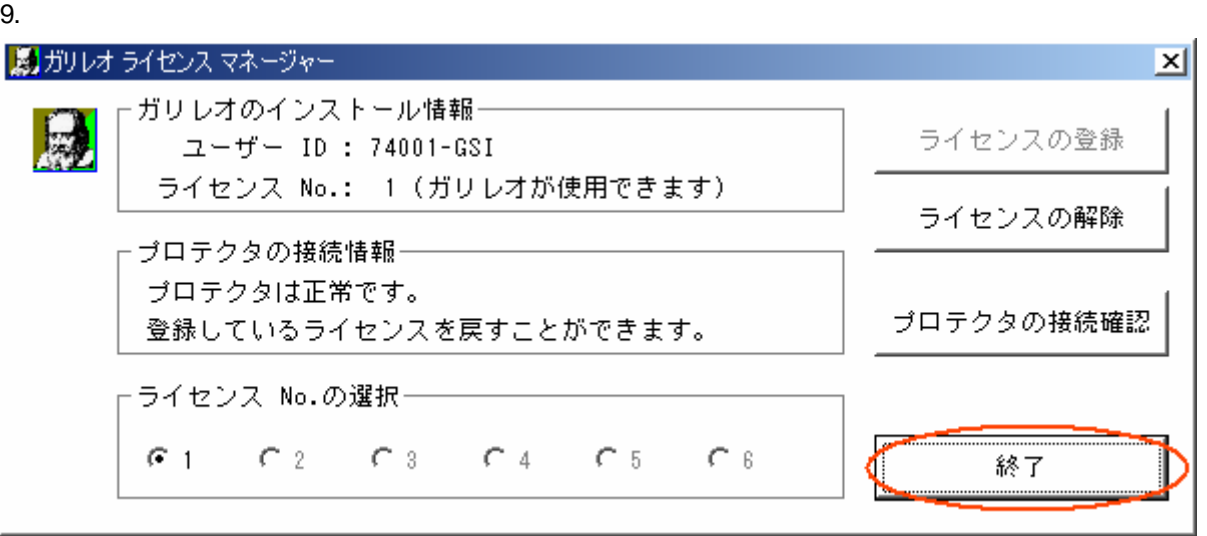